## SAP ABAP table T5D0H {Assign Fictitious Run Control to Fictitious Run}

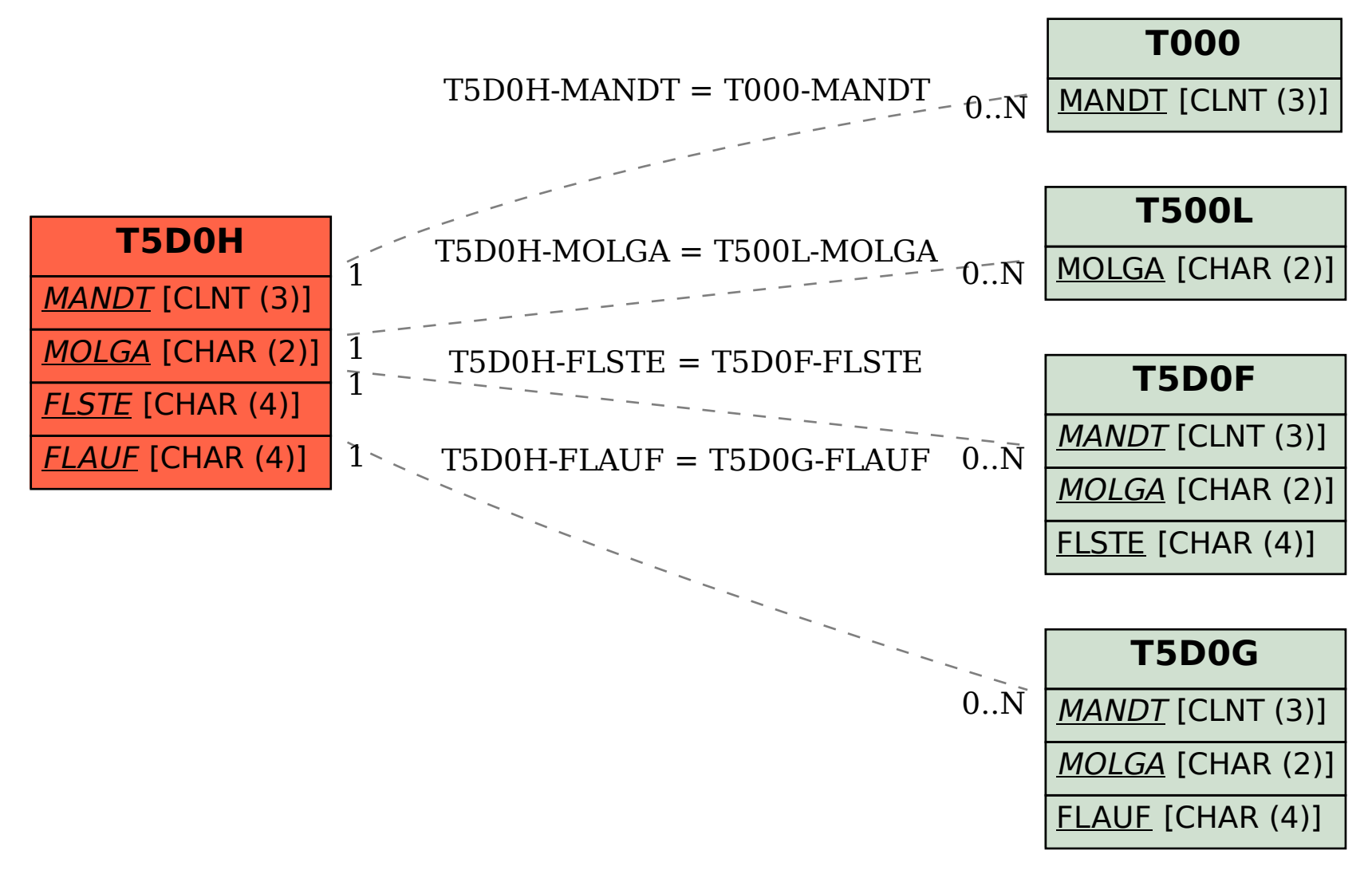